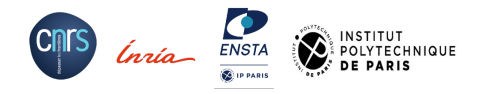

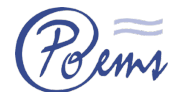

# **Rappel : Vision globale de calcul haute performance ...**

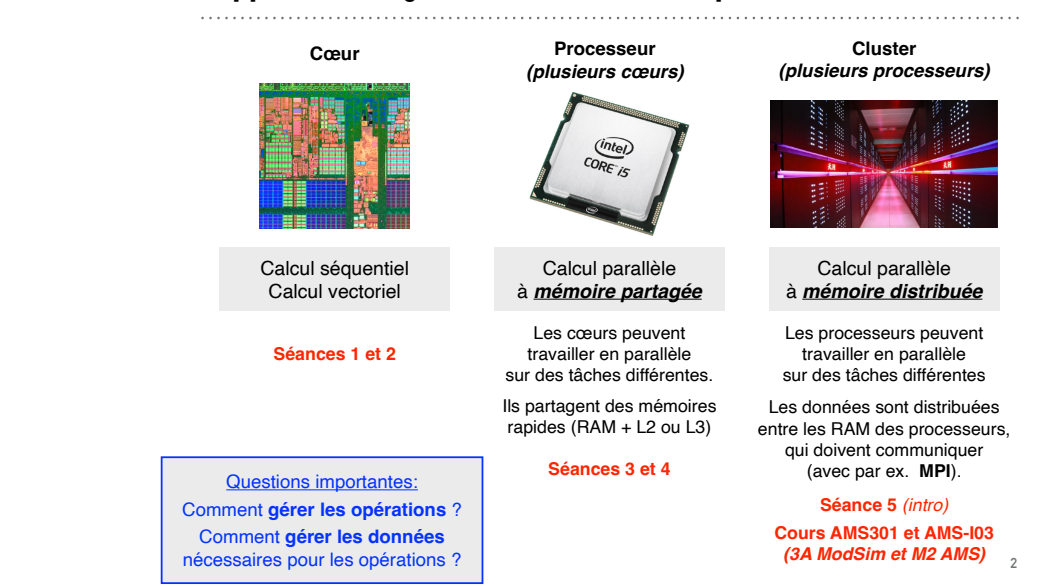

**Axel Modave** — 25 mars 2024

Calcul mono-cœur *(suite)* — Vectorisation

Cours SIM203 **Initiation au calcul haute performance**

## **Rappel : Architecture CPU**

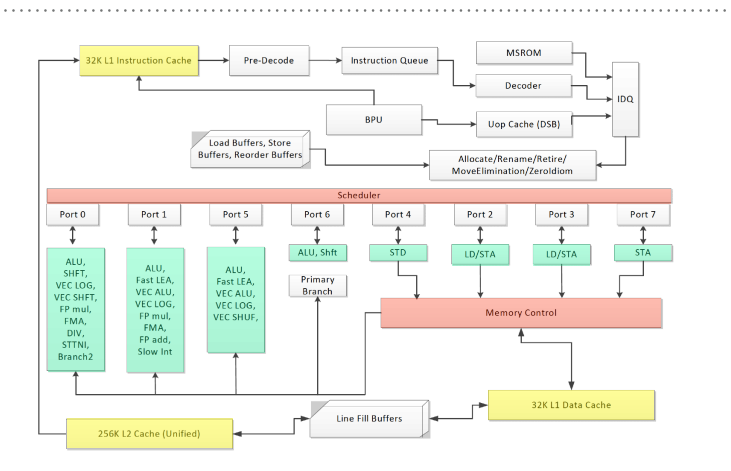

Différentes **zones mémoires** *(registres, caches L1 L2 L3, DRAM, HDD)* Différentes **zones de contrôle** — Différentes **unités de calcul**

# **Rappel : Quelques stratégies de programmation**

#### **Localité des données**

- Réutilisation des mêmes données dans des temps courts
- Utilisation de données stockées proches en mémoire
- Utilisation maximale de la ligne de cache

Utilisation des **options du compilateur** Utilisation de **librairies**

Travailler sur l'**ordre des opérations**

Travailler sur la façon de stocker les **données en mémoire** *(en particulier les tableaux)*

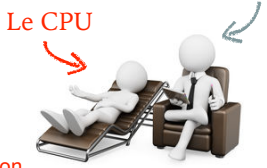

Le HPC mono-coeur, c'est faire la psychanalyse du CPU et du compilateur …

Tester des idées et des stratégies de programmation pour les comprendre …

Le programmeur

## **Étude d'un cas : Différences finies**

#### **Équation de la chaleur** sur un domaine carré

$$
\boxed{\frac{\partial C}{\partial t} = \Delta C}
$$
 sur  $\Omega = [0,1] \times [0,1]$ 

avec une condition de Dirichlet homogène *C=0* sur ∂Ω une condition initiale  $C = C_{\text{init}}$  en  $t = 0$ 

#### **Différences finies** avec schéma Euler explicite

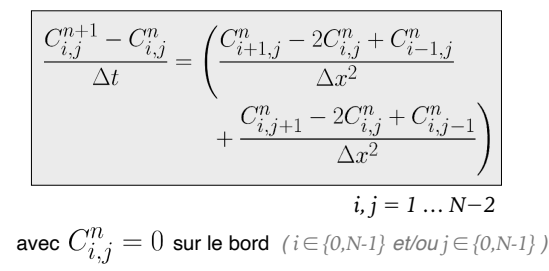

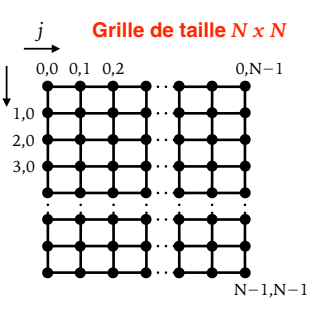

*i*

**6**

**8**

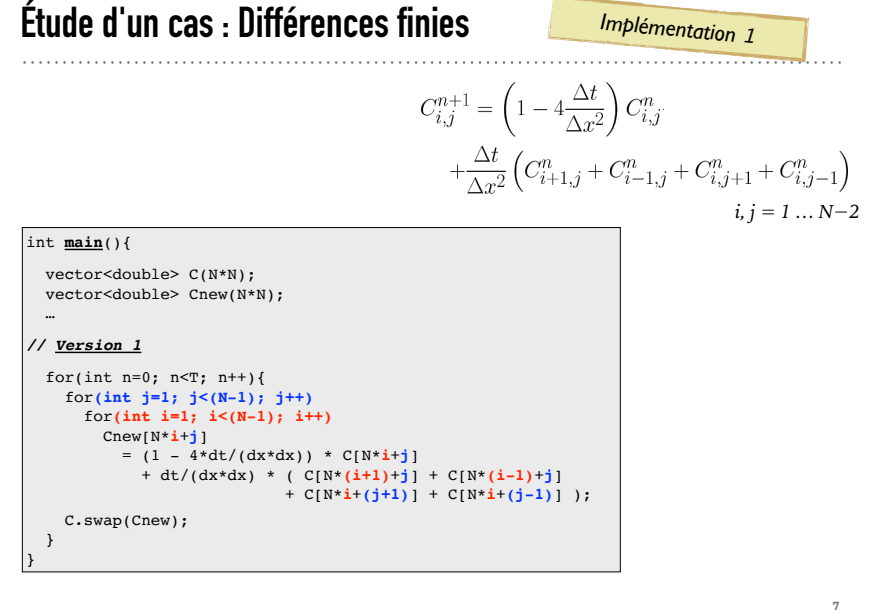

**Stratégies pour calcul mono-cœur***(suite)*

**Vectorisation**

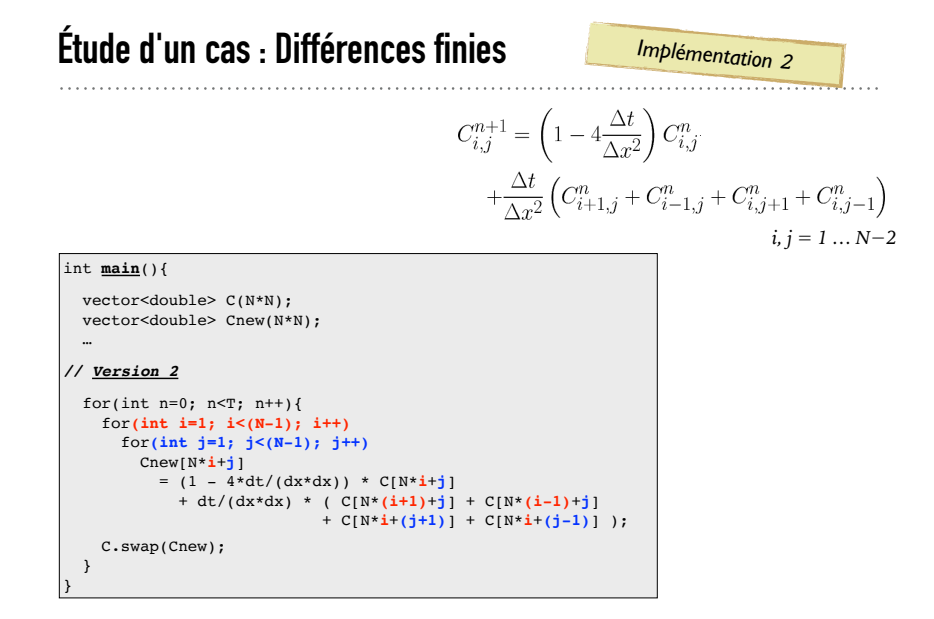

## **Étude d'un cas : Différences finies**

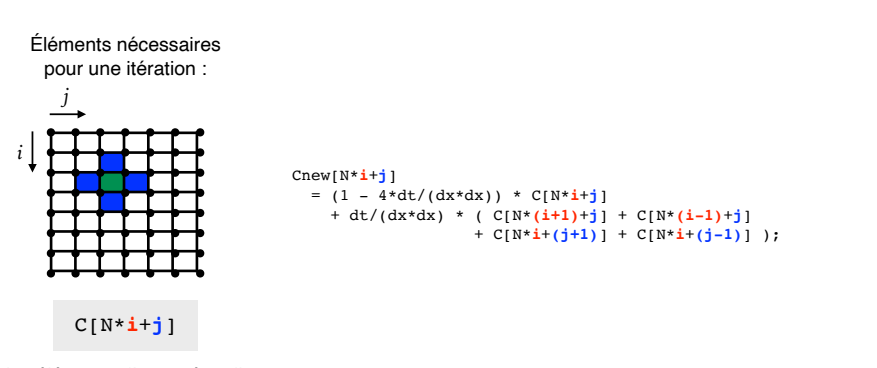

Ici, les éléments d'une même ligne sont contigus en mémoire.

## **Étude d'un cas : Différences finies**

(itération sur j puis i)

*Implémentations <sup>1</sup> & <sup>2</sup>*

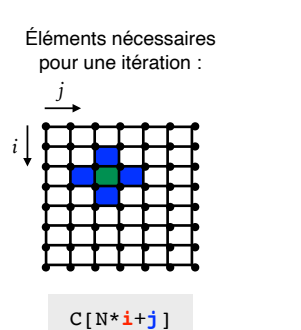

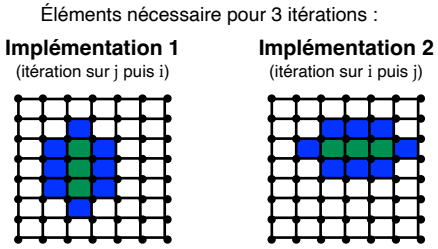

Ici, les éléments d'une même ligne sont contigus en mémoire.

# **Étude d'un cas : Différences finies**

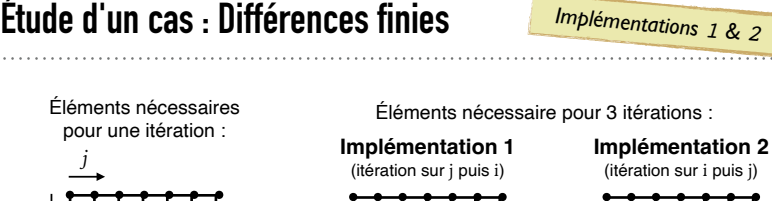

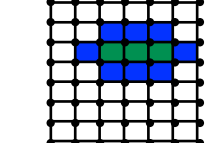

*Implémentations <sup>1</sup> & <sup>2</sup>*

*Meilleure utilisation des caches !* Les données utiles sont sur 3 lignes.

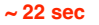

# **Étude d'un cas : Différences finies**

*Implémentation <sup>3</sup>*

Pré-calcul et réutilisation des coefficients !

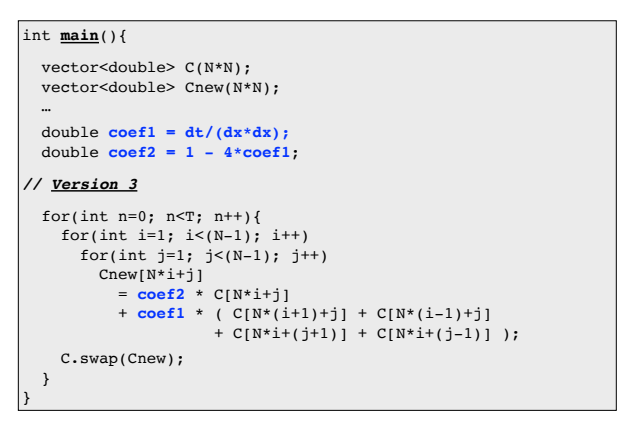

>> icpc -O0 diffusion.cpp >> ./a.out 1 10000 512 >> ./a.out 2 10000 512

C[N\***i**+**j**]

sont contigus en mémoire.

*j*

*i*

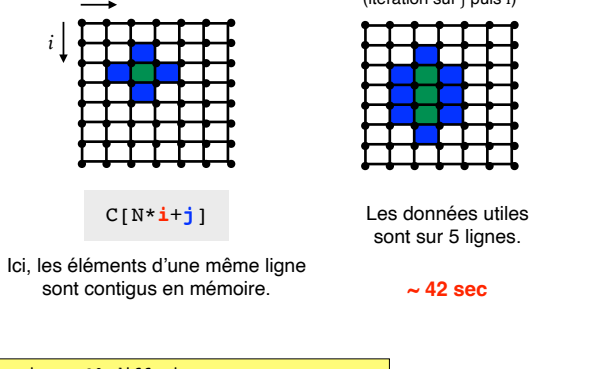

**11**

**9**

### **Étude d'un cas : Différences finies**

*Implémentation <sup>3</sup>*

Pré-calcul et réutilisation des coefficients !

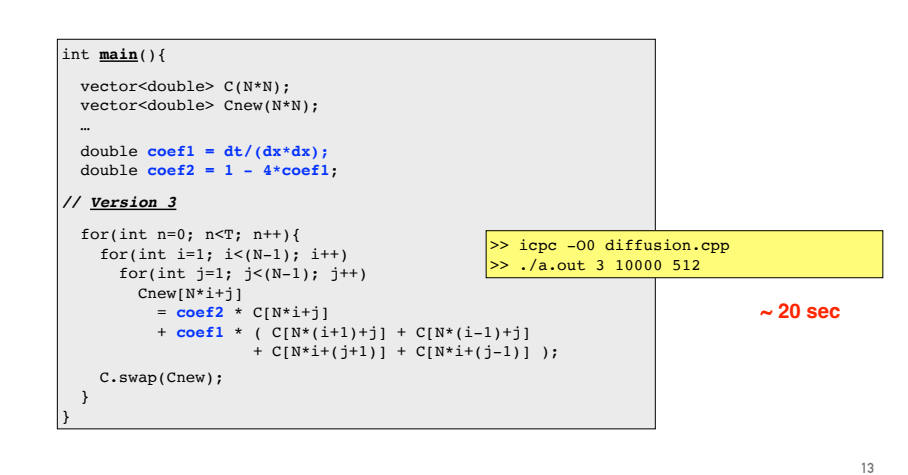

**Rapport de compilation**

>> **icpc -O3-qopt-report=1 -qopt-report-phase=loop,vec -qopt-report-annotate=html diffusion.cpp** icc: remark #10397: optimization reports are generated in \*.optrpt files in the output location

https://software.intel.com/en-us/cpp-compiler-developer-guide-and-reference-optimization-report-options

#### Quelques options de compilation :

- -qopt-report=1 Rapport avec moins de détails *(de 1 à 5 par défault: 2)*
- -qopt-report-phase=loop Rapport spécialisé sur les boucles (loop)
- 

*Options de compilations possibles : icc -help=reports*

 -qopt-report-phase=vec Rapport spécialisé sur la vectorisation (vec) -qopt-report-phase=loop, vec Rapport spécialisé sur les boucles et la vectorisation -qopt-report-annotate=html Génère un "code annoté" au format HTML

*Super pratique !!!*

**15**

### **Options du compilateur**

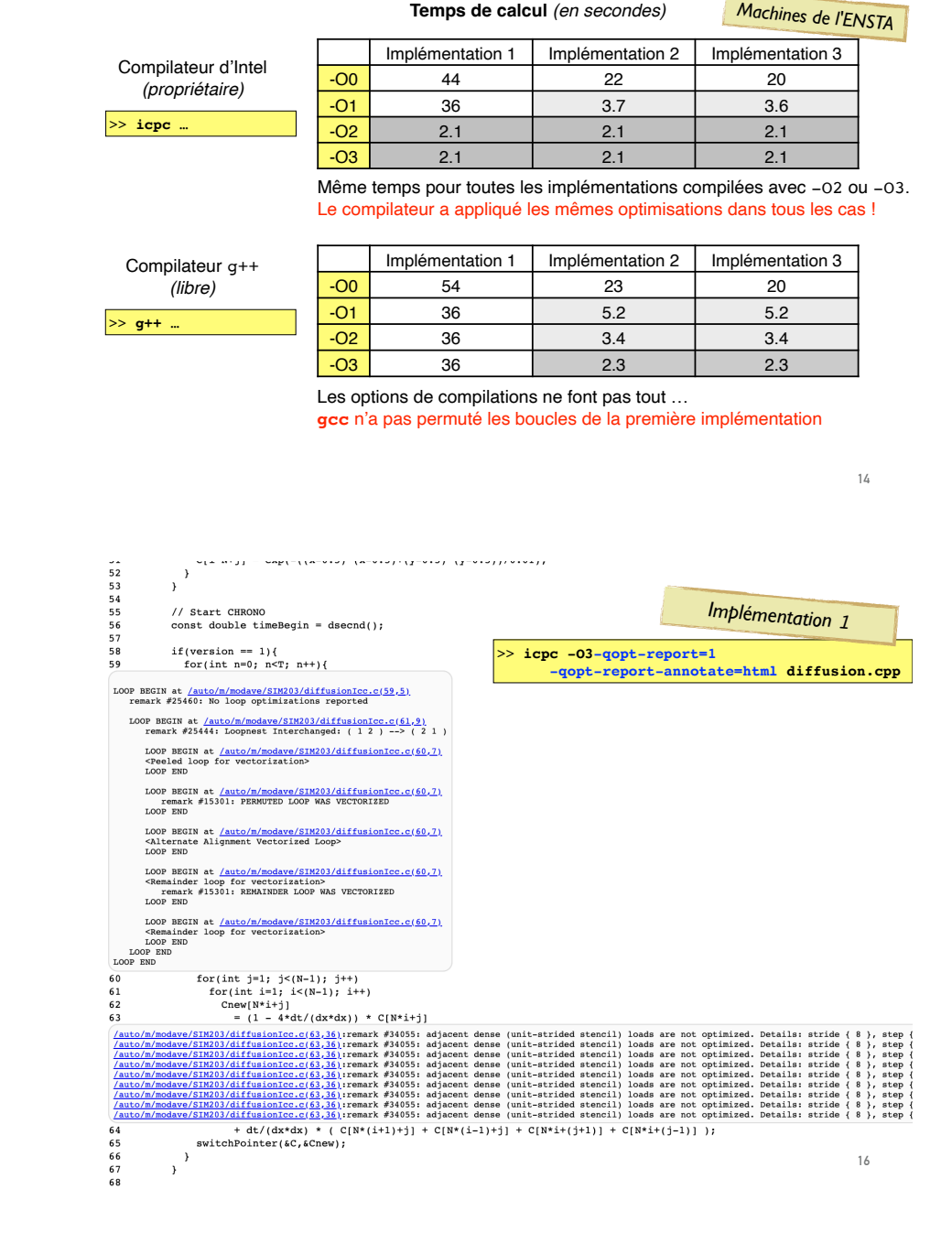

*Machines de l'ENSTA*

### **Quelques optimisations du compilateur**

#### **Déroulage de boucle [Loop unrolling ; iterations unrolled]**

Le déroulage de boucle est une technique d'optimisation des boucles visant à en augmenter la rapidité d'exécution. Il s'agit de **dupliquer le corps de la boucle** de manière à **éviter de répéter l'instruction de saut**. Il est possible ensuite d'appliquer d'autres optimisations (allocation de registre, ordonnancement des instructions) au code après duplication.

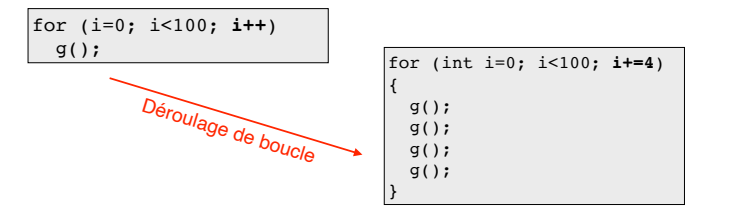

Cette technique est fréquemment utilisée par les compilateurs optimisants, et permet aussi de générer du code vectoriel à partir d'une boucle.

# **Quelques optimisations du compilateur**

#### **Inlining**

En informatique, l'extension inline, ou inlining, est une optimisation d'un compilateur qui **remplace un appel de fonction par le code de cette fonction**. Cette optimisation vise à réduire le temps d'exécution ainsi que la consommation mémoire. Toutefois, l'extension inline peut augmenter la taille du programme (par la répétition du code d'une fonction).

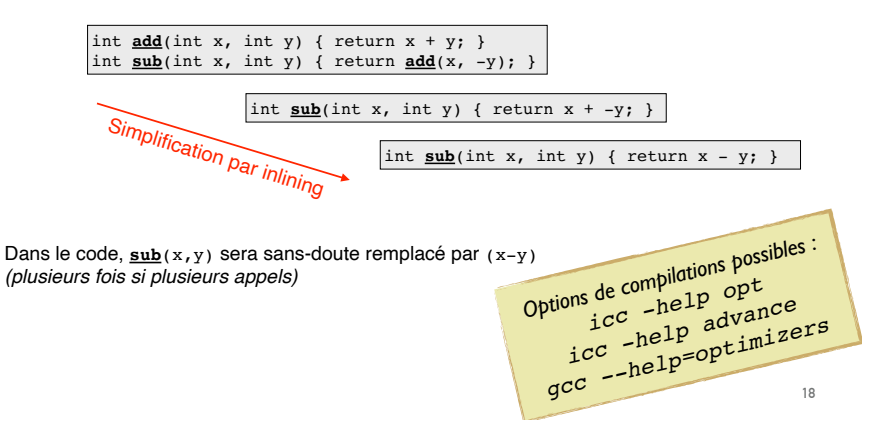

## **Vectorisation : Principe de base**

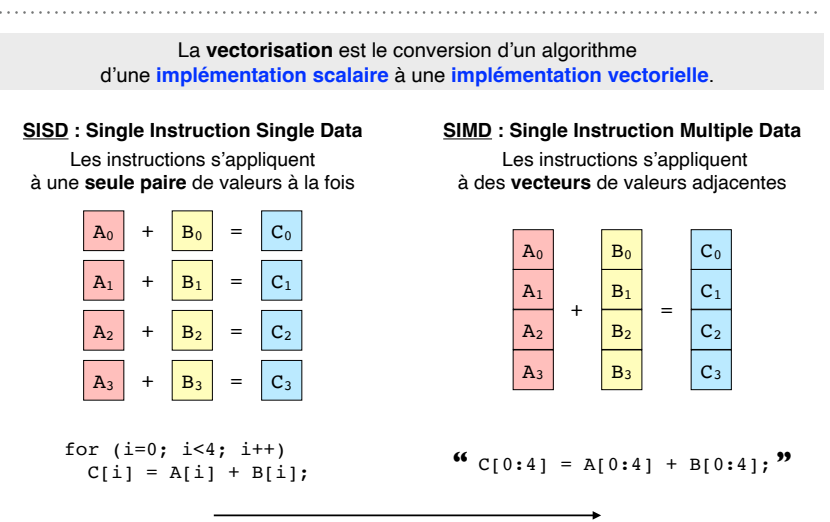

**Meilleures performances** Utilisation des unités de calcul vectoriel **20**

# **Stratégies pour calcul mono-cœur***(suite)* **Vectorisation**

### **Vectorisation : Au niveau matériel**

On utilise les **capacités vectorielles** des unités de calcul. Les capacités disponibles dépendent du processeur !

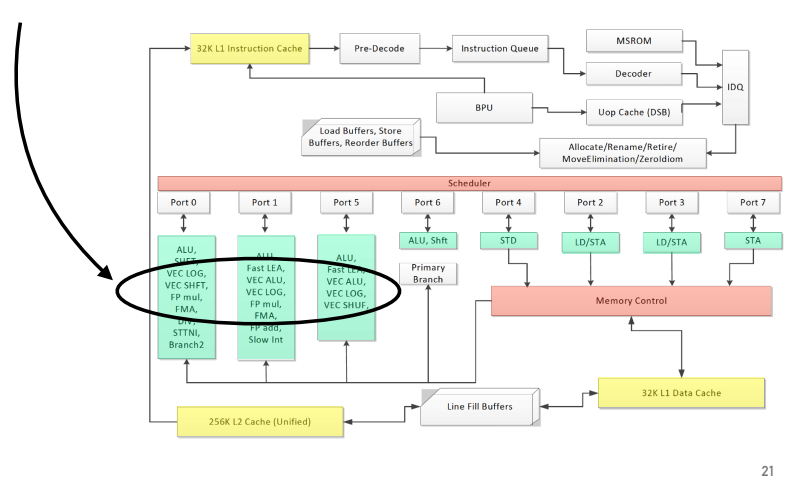

**Vectorisation : Au niveau matériel**

#### **Quelques différences entre les capacités …**

#### **MMX**

Taille du vecteur : **64 bits** Types de donné : entiers 8, 16 et 32 bits Longueur du vecteur : 8, 4 ou 2 Dans l'exemple : 2 entiers (**int**) de 32 bits

#### **SSE**

Taille du vecteur : **128 bits**

Types de donné : entiers 8, 16, 32 et 64 bits ou nombre à virgule flottante (FL) de 32 et 64 bits Longueur du vecteur : 16, 8, 4 ou 2 Dans l'exemple : 4 entiers (**int**) ou 4 FL (**float**) de 32 bits

#### **AVX**

Taille du vecteur : **256 bits** Types de donné : FL de 32 ou 64 bits Longueur du vecteur : 8 ou 4 Dans l'exemple : 4 FL (**double**) de 64 bits

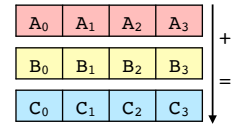

 $\mathtt{A_0}$   $\mathtt{A_1}$  $B_0$   $B_1$  $C_0$   $C_1$ 

+ =

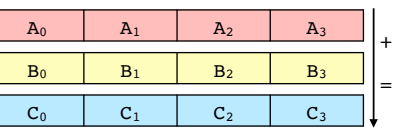

## **Vectorisation : Au niveau matériel**

#### **Comment savoir quelles capacités sont disponibles ?**

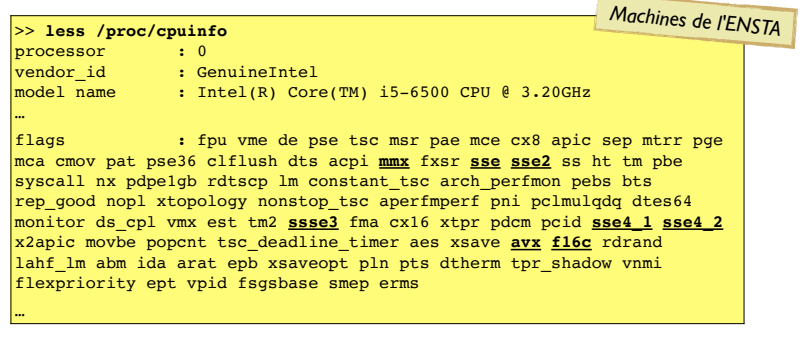

Quelques flags qui correspondent à des capacités vectorielles :

**MMX** (1996) **3DNow!** (1998) **SSE** (1999) **SSE2** (2001) **SSE3** (2004) **SSSE3** (2006) **SSE4** (2006) **AVX** (2008) **F16C** (2009) **XOP** (2009) **FMA** (FMA4: 2011, FMA3: 2012) **AVX2** (2013) **AVX-512** (2015)

#### Signification :

SSE = Streaming SIMD Extensions AVX = Advanced Vector Extension

Capacités plus récentes que les machines de l'ENSTA

**22**

# **Vectorisation : Comment l'utiliser ?**

#### **1. Vectorisation automatique**

- Pas de changement nécessaire dans le code
- Le compilateur cherche automatiquement les parties de code vectorisables

- Option de compilation **-O2**

#### **2. Utilisation de fonctions vectorisées provenant de librairies**

- Routines BLAS
- Routines "vector mathematical functions" de la librairie **mkl** (lien)

#### **3. #pragma et options de compilation avancées**

- Le programmeur donne des indications au compilateurs pour aider/forcer/empêcher la vectorisation.

**#pragma ivdep** for (int i=0; i<n; i++)  $a[i] = b[i] + c[i];$ 

>> icpc **-O2** code.cpp

**cblas\_dgemm**(…,M,N,K,alpha,A,…)

- **4. Fonctions intrinsèques** (propres à chaque capacité)
	- Très spécifiques !
	- Exemple de fonction pour des compilateurs Intel : (lien)
- \_\_m128i **\_mm\_add\_epi16**(\_\_m128i a, \_\_m128i b) Fonctionnalités de + en + spécifiques, concumuntes de l'en l'appendues **Performance** *i*<br> **Performance** *i*<br> **Performance** *i*

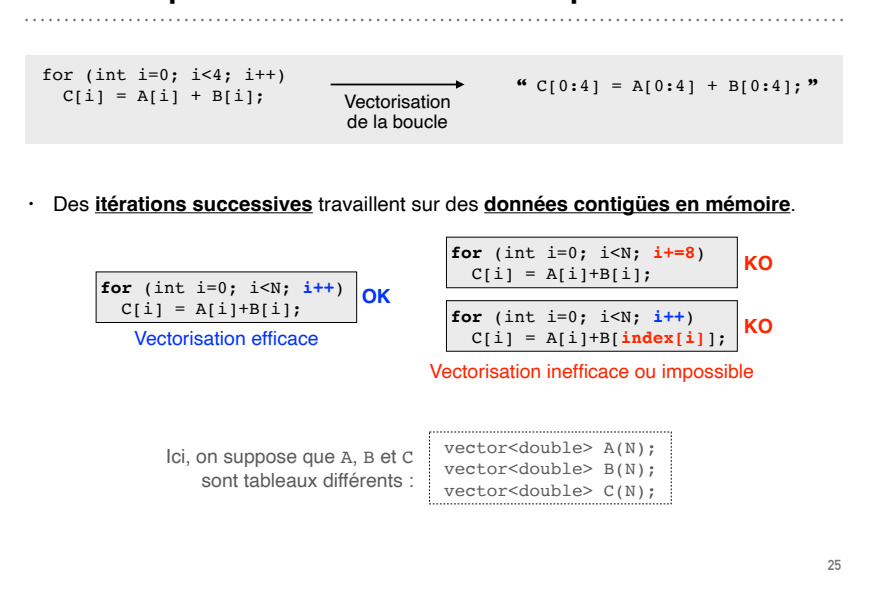

### **Conditions pour la vectorisation automatique d'une boucle**

### **Conditions pour la vectorisation automatique d'une boucle**

• Les **mêmes opérations** sont effectuées à chaque itération *(sur des données diff.).* Souvent, les instructions "if" sont permises, même si le traitement dépend des données ! Les instructions sont alors effectuées sur toutes les données *(même si la condition "*if*" est fausse)*, mais les résultats ne seront écrits que si la condition "if" est vérifiée.

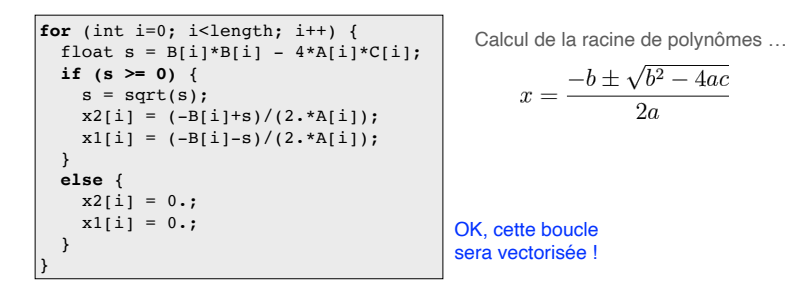

#### • Pas d'appels à des functions, sauf des **fonctions mathématiques intrinsèques**.

fmax fmin fabs sqrt pow cos sin tan exp log log2 log10 …

### **Conditions pour la vectorisation automatique d'une boucle**

• Une **itération** ne doit **pas dépendre** du résultat d'une **autre itération**.

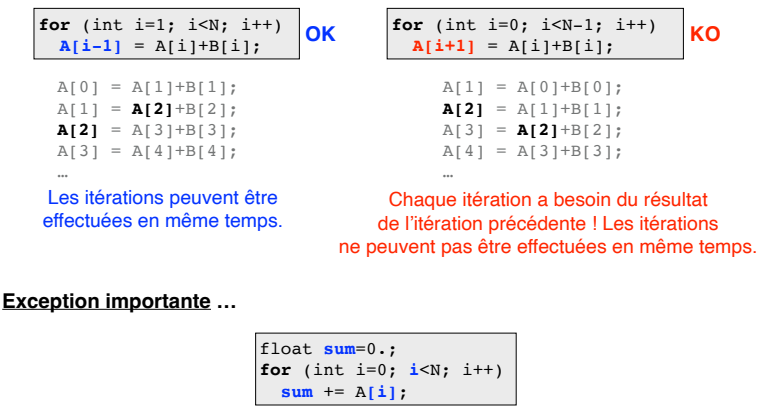

Même si chaque itération dépend du résultat de l'itération précédente, c'est une situation classique où le compilateur peut utiliser la vectorisation !

**Conditions pour la vectorisation automatique d'une boucle**

• Le **nombre d'itérations** doit être **constant** pendant la durée de la boucle. La condition sortie de la boucle ne doit pas dépendre des données !

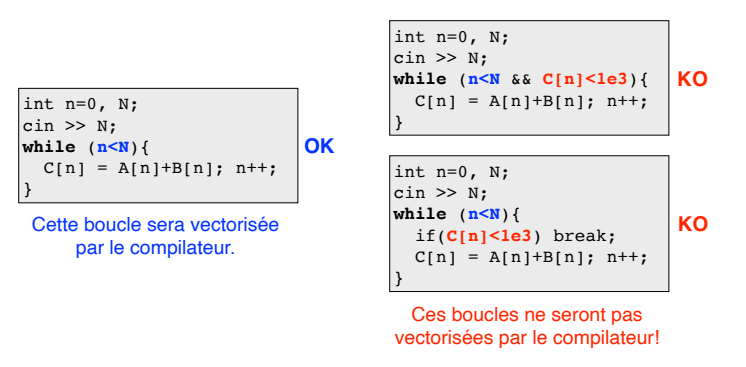

### **Cas 1**

```
float myFunc(float x, float xp, float r) {
  float val;
 val = (x-xp)*(x-xp)/(r*r);val = exp(-val); return val;
} 
float trapInt(float x0, float xn, int nx, float xp, float r) { 
  float x, h, sum;
  int i;
 h = (xn-x0)/nx;sum = 0.5*(myFunc(x0, xp, r) + myFunc(xn, xp, r));
 for (i=1; i \le nx; i++) {
   x = x0 + i * h;sum = sum + myFunc(x, xp, r); }
 sum = sum * h; return sum; 
}
```
### **Cas 2**

void **myFunc**(int N, double\* A, double\* B, double\* C) **for** (int i=1;  $i < N$ ; i++)  $C[i] = A[i] + B[i];$  return; }

**29 30**

# **Cas 2**

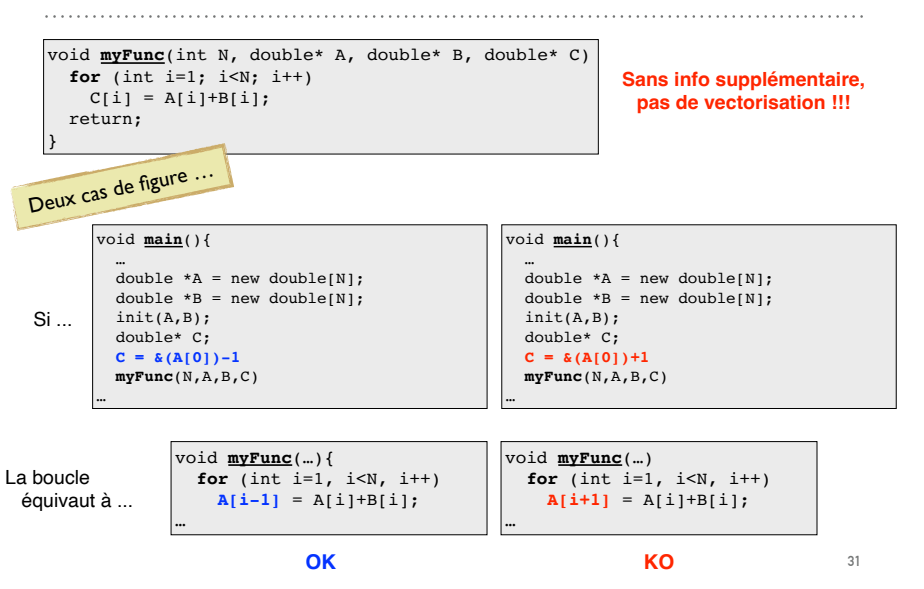

### **Directive de compilation #pragma pour aider la vectorisation**

Les **directives de compilation** donne des informations pour guider le compilateur. Elles sont ignorées si le compilateur ne les connait pas.

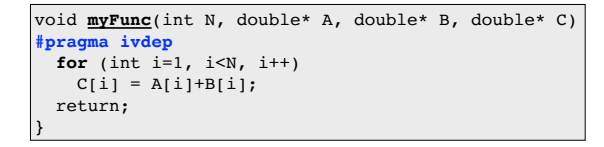

- La directive **#pragma ivdep** signale au compilateur qu'il peut ignorer
- les dépendances entre les données … • La boucle sera vectorisée *(pour le meilleur*
- *… ou pour le pire s'il y a des dépendances)*
- 

Quelques directives possibles

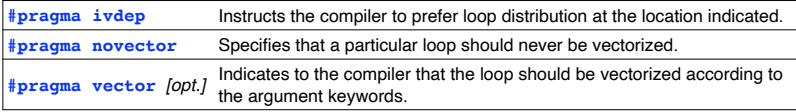

*D'autres #pragma utiles au prochain cours !*

# **Résumé …**

#### *Ce qu'on veut …*

#### **Localité des données**

- Réutilisation des mêmes données dans des temps courts [localité temporelle]
- Utilisation de données stockées proches en mémoire [localité spatiale]
- Utilisation maximale de la ligne de cache

Utilisation des **capacités vectorielles**

#### *Ce qu'on peut faire …*

 Travailler sur l'**ordre des opérations** Travailler sur la **façon de stocker les données** en mémoire *(en particulier les tableaux)* Utiliser des **librairies**, des **options du compilateur** et des **directives de compilation**

#### Le programmeur

Le HPC mono-coeur, c'est faire la psychanalyse du CPU et du compilateur …

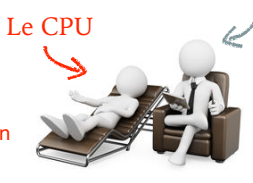

Tester des idées et des stratégies de programmation pour les comprendre …

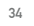